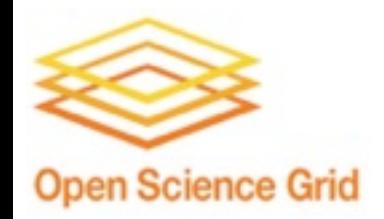

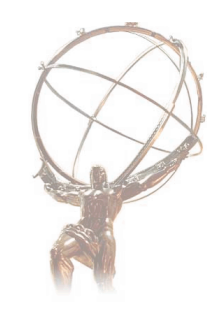

## Panda at Tier3(g)

More info at<https://twiki.cern.ch/twiki/bin/view/Atlas/PandaTier3>

Torre Wenaus U.S. ATLAS Tier3 Meeting ANL June 9, 2010

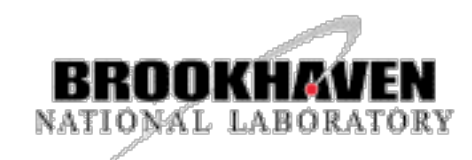

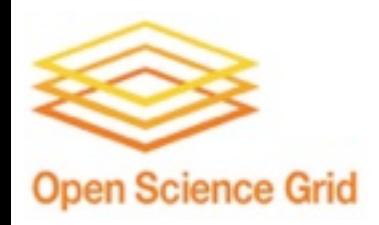

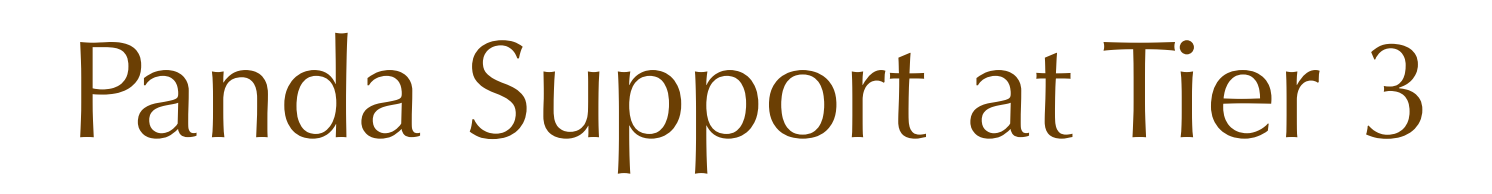

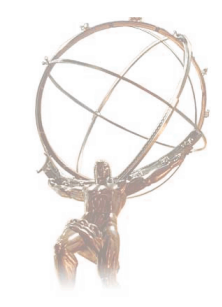

- The objective: support Panda usage at any Tier 3 that (as much as possible) works just like Panda anywhere else
- For on-grid Tier 3s this is trivial; they *do* work like Panda anywhere else
	- Hence this talk doesn't address on-grid Tier 3s any further
- Tier3g is something else; its off-grid aspects require changes in Panda's operation and support
	- But not big changes
	- To the user, using pathena/prun/GangaPanda looks much the same, we have hidden the differences as much as possible
		- The difference we can't hide is 'no datasets at T3g'
	- For the Tier3g site operator, they do need to take on a burden that on-grid sites don't: pilot submission

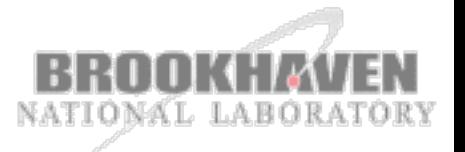

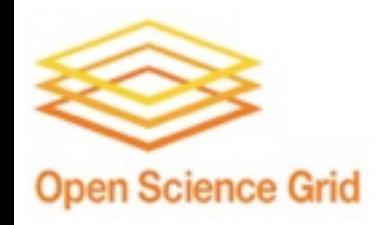

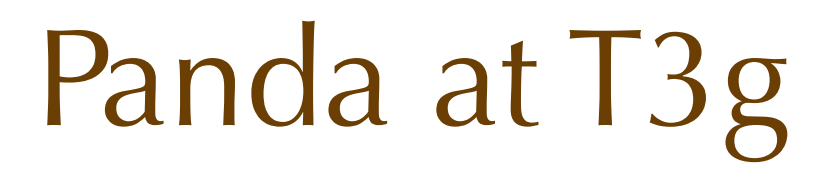

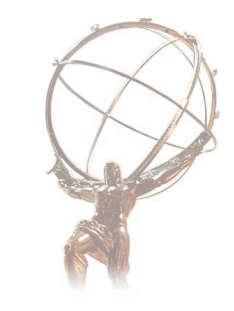

- Key aspects of 'off-grid' nature of T3g for Panda:
	- No DQ2, no gatekeeper/CondorG
- Hence pilots are submitted local to the site, direct to condor
	- Only condor local batch supported; others could be added
- User input file specification is via file list, not dataset
- Output 'dataset' maps to directory
- No file registrations or catalog dependence in pilot
- Panda monitoring available, same as for on-grid sites
- Can use Panda's access controls to limit usage to defined list of locals+friends (site managed)

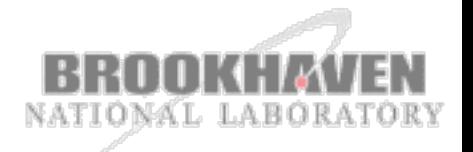

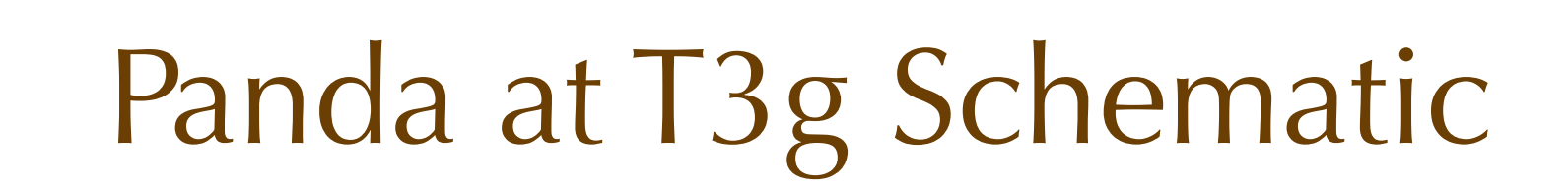

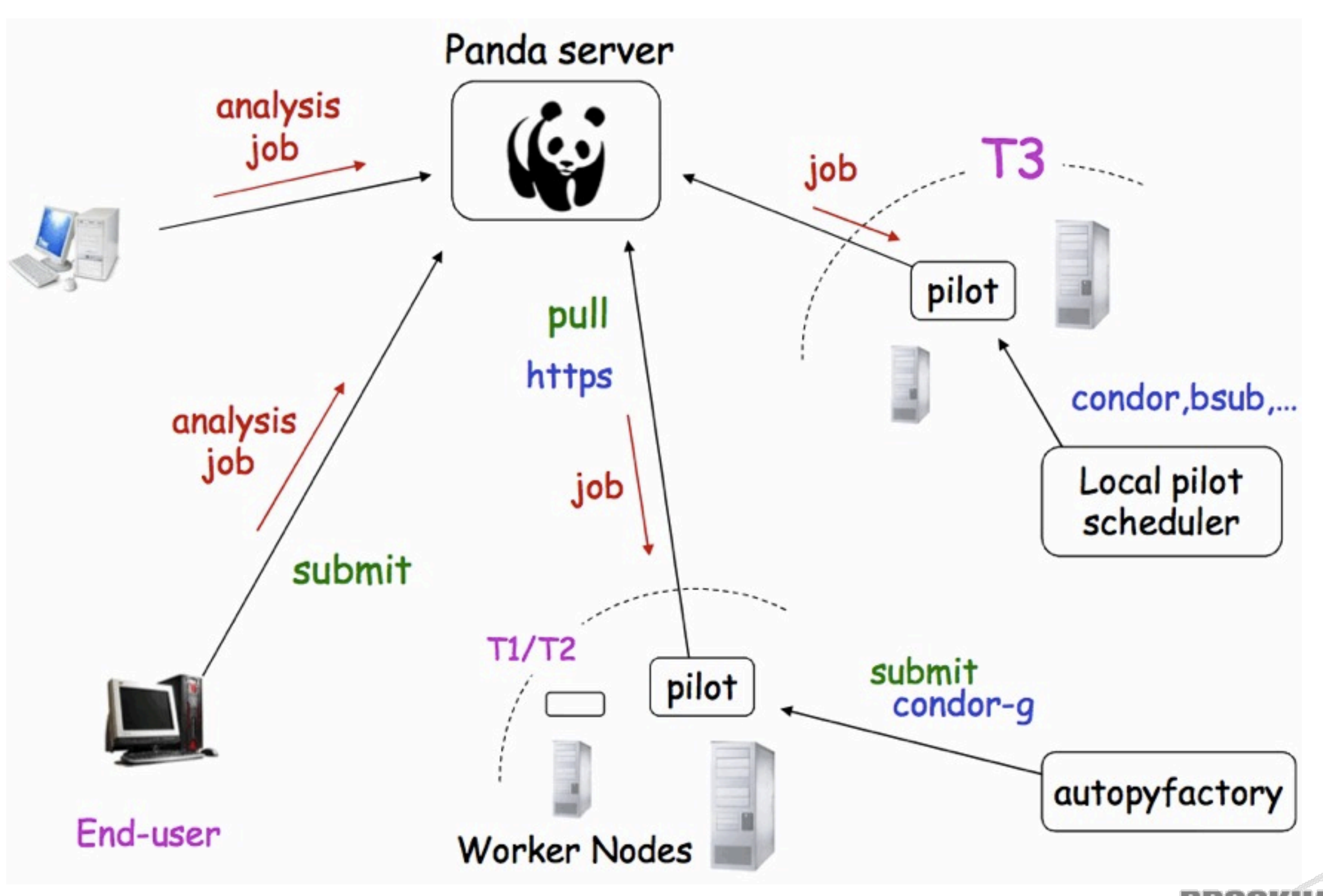

Torre Wenaus, BNL

**Open Science Grid** 

NATIONAL LABORATORY

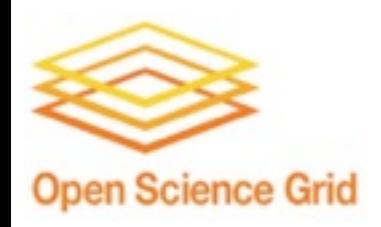

# Usage and File Handling

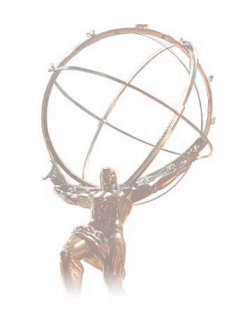

- The 'no DQ2' nature of a T3g is flagged to Panda via a site configuration DB parameter (schedconfig.ddm=local)
	- Indicates no DQ2, no file catalog (LFC)
	- Dataset and file lookup by Panda is suppressed
	- Instead, Panda expects to receive a file list
- Users need to provide list of physical filenames of input files
- Conventional pathena:
	- pathena jobOpt.py --inDS dsname --outDS outname
- pathena to T3g:
	- pathena jobOpt.py --site ANLASC --pfnList list.txt --outDS outname<br>**\$** cat list.txt

/scratch/hoge/AOD.\_001.pool.root /scratch/hoge/AOD.\_002.pool.root /scratch/hoge/AOD.\_003.pool.root

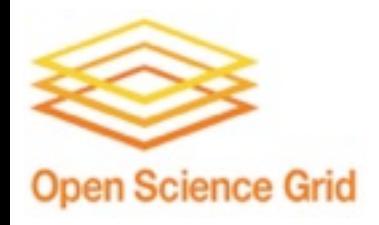

# File Handling (2)

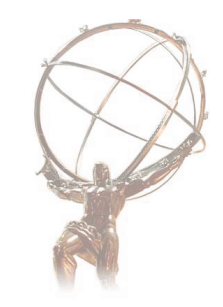

- The input file list is given to transformations on worker nodes and athena reads the inputs directly
	- EventSelector.InputCollections used in job options to pass the file list to athena
	- From pilot's point of view, they are seen as no-input jobs
	- The file specs can be in any form that athena can understand (thus remote I/O specs like xrootd://... are OK as well)
- Output files are written to a subdirectory under a top level that is part of the site configuration (schedconfig.se)
	- schedconfig.se = /scratch/outputs
	- pathena --outDS user10.username.aaa
	- output files found at
		- /scratch/outputs/2010/username/user10.username.aaa/fileN
- Output files owned by the pilot submission account

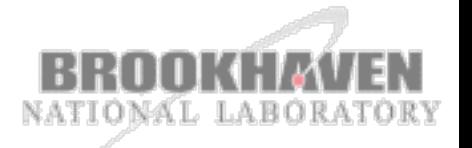

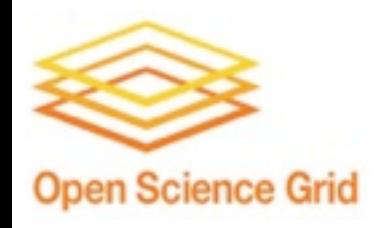

# Local Pilot Scheduler

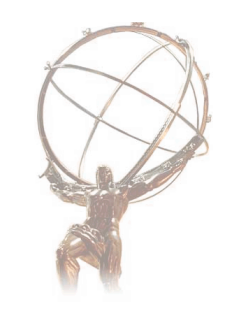

- Conventional pilot schedulers run 'centrally' and use CondorG to submit pilots remotely
- T3g with no Compute Element and no CondorG support doesn't have this option
- Pilots have to be submitted locally
- The pilot factory used in the US, AutoPilot, supports local pilot submission to the Condor batch system (only)
- This functionality will be added to autopyfactory as well
	- autopyfactory is the soon-to-be ATLAS-wide standard that will replace AutoPilot (timescale several months??)
- If support for other batch systems is absolutely needed, this needs to be put on the autopyfactory todo list ASAP

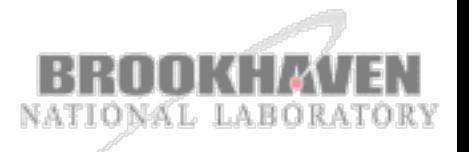

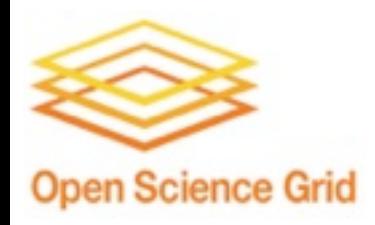

## Pilot Authentication

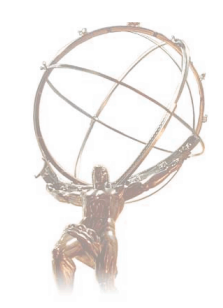

- In CondorG based pilot submission, grid proxy of job (pilot) submitter is sent by CondorG along with the job
- The proxy and its VOMS attributes is used by the pilot to authenticate itself to the Panda server
- Condor doesn't forward the proxy (except see below) so another approach was needed
- For T3g, pilot authentication to server is based on regular expression match to WN name (schedconfig.allowednode)
- *But with Condor 7.4, proxy sending is supported for local* Condor
- Implemented and tested with AutoPilot; works
- Will be integrated into autopyfactory as well
- So we can move to more secure proxy-based authentication when we wish

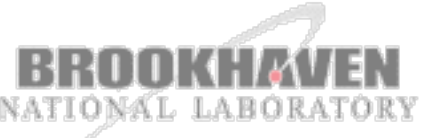

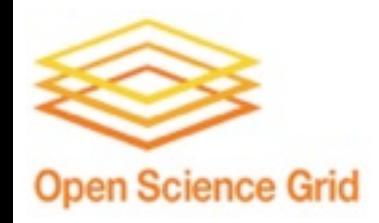

#### Access Control

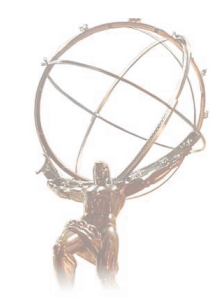

- Site level access control available in Panda for some time, ready for use by Tier3s to control who can use the resource
	- [https://twiki.cern.ch/twiki/bin/view/Atlas/PandaU](https://twiki.cern.ch/twiki/bin/view/Atlas/Panda)serInfoTool
- Designed for easy use by end-users and easy management by site responsibles
- Various configurations are possible
	- Limit access to a specified group of users
	- Allocate a fraction of CPUs for general ATLAS, and the rest for the local group only
	- Boost the priority for a group of users
- Use the **puserinfo** package, part of the pathena client interface
- Users can add themselves to the access group for a site
	- An email goes to the site responsible to approve or reject
	- And/or the site responsible can add/remove users
- Use the pathena --workingGroup option to use a group that has special rights on the site
	- \$ pathena --workingGroup poweruser --site ANALY\_XYZ ...

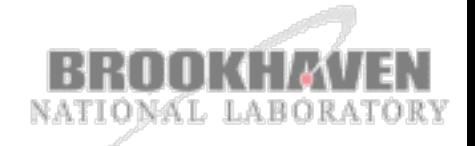

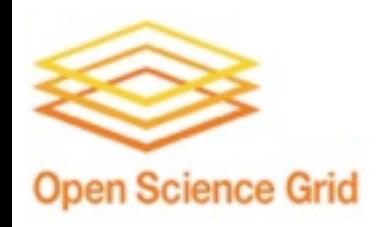

Site Requirements

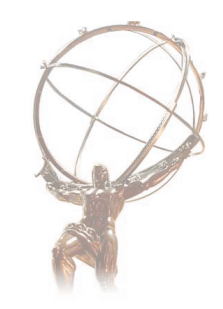

- Outbound http, https support (non-standard ports; may be proxied). Worker nodes and pilot submit host
- Apache web server configured to provide browsing of a directory tree accessible to the pilot submit host, and job output files
	- Used to support pilot and job monitoring in the Panda monitor
- Condor based batch queue (unless/until more batch systems are supported)
- Functional crons. Used for pilot submission, monitoring, management.
- Subversion support; access to CERN subversion server
- Disk storage areas for input data, job outputs

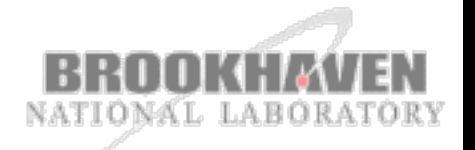

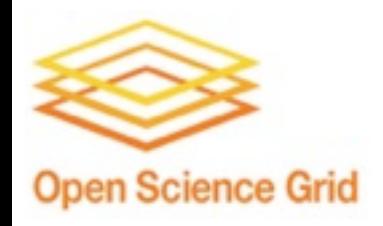

### Site Preparations

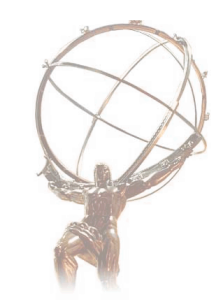

- The following information must be provided to the Panda team:
	- Pilot submit host configuration
		- e.g. [http://panda.cern.ch?tp=host&host=atl009.phy.duke.edu](http://panda.cern.ch:25980/server/pandamon/query?tp=host&host=atl009.phy.duke.edu)
		- machine name of the submit host
		- directory path where pilot logs are to be written
		- web URL that maps to this directory
		- name pattern for worker nodes (eg. atl[0-9]+\.phy\.duke\.edu)
	- Panda site and file management configuration for the site
		- e.g. [http://panda.cern.ch?tp=queue&id=ANALY\\_DUKE](http://panda.cern.ch:25980/server/pandamon/query?tp=queue&id=ANALY_DUKE)
		- Panda site name (eg. ANALY\_DUKE)
		- Condor job def for submission to the right queue
		- top level directory for job outputs
		- web URL mapping to the job output directory

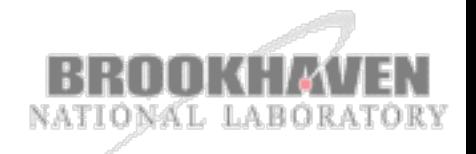

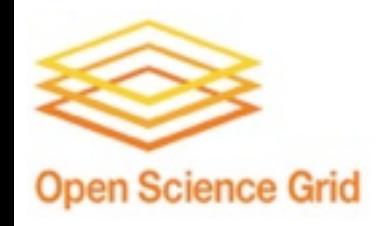

### Installation and setup

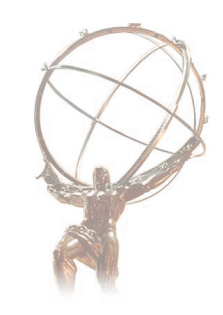

- Details are at<https://twiki.cern.ch/twiki/bin/view/Atlas/PandaTier3>
- In brief:
	- Establish the account you'll use for pilot submission
	- Check out the code from CERN svn
	- Set up panda\_setup.sh setting env variables
	- Set up crons for pilot submission and monitoring
	- Set up panda\_manage.sh cron to do log cleanup etc.
	- Check that pilots are running: [http://panda.cern.ch?tp=pilots&accepts=ANALY\\_DUKE](http://panda.cern.ch/?tp=pilots&accepts=ANALY_DUKE)
	- Submit some jobs!

5 0,6,12,18 \* \* \* ~/pilots/autopilot/pilotCron.sh --monitor --nocheck > /dev/null

```
0 0,6,12,18 * * * ~/pilots/panda manage.sh > /dev/null
```
<sup>5 0, 6, 12, 18 \* \* \* ~/</sup>pilots/autopilot/pilotCron.sh --queue=ANALY\_DUKE --pandasite=ANALY\_DUKE --pilot=atlasTier3

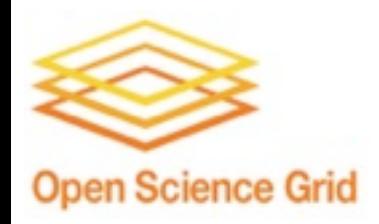

### Future Developments

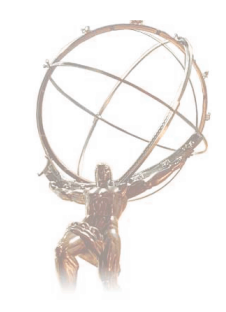

- More dataset-like file handling
	- Common directory structure conventions with DDM, cf. Alessandro's talk. Avoid need for file list spec
	- Compatibility with pq2? (PROOF-based DQ2-like cataloging)
- Worker node-level file brokerage
	- Based on the work Charles Waldman and Tadashi Maeno did to implement this capability for pcache
		- But not limited to pcache
	- Pieces are there, needs someone to take it in hand and be a guinea pig for trying this out with help from Charles and the Panda team
- Jobs under a single uid
	- Is this a big issue? There is no attractive solution, so I hope not
		- In principle users can submit their own pilots, but adds complexity, reduces usability, increases latency
		- You certainly don't want to use glexec
- Files under a single uid
	- Could be addressed relatively easily at site level with a privileged cron resetting ownership

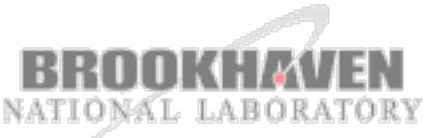

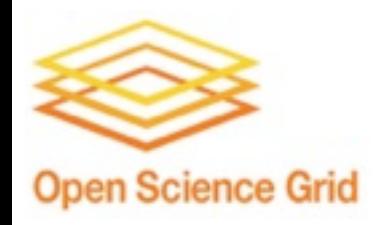

# Panda @ T3g Status

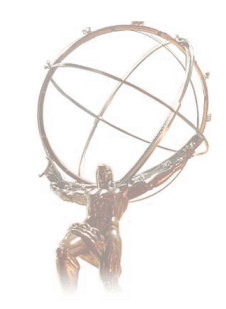

- Queues set up at Duke, ANL; pilots flowing
	- Tested successfully with 15.6.3 pathena jobs at ANALY\_ANLASC
	- I personally haven't tested real jobs at ANALY\_DUKE
- Data source and sink functionality in DQ2-free mode validated
	- Outputs to directory structure: Year/Username/Dataset/File
- PandaTier3 wiki gives setup information:
	- <https://twiki.cern.ch/twiki/bin/view/Atlas/PandaTier3>
- Ready to add more Tier 3s; get in touch!

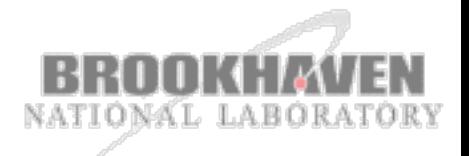